# **Aplicação de Métodos baseado em Processos de Negócio para Desenvolvimento de Serviços**

**Luan Lima<sup>1</sup> , Ricardo Diniz Sul1,2, Leonardo Guerreiro Azevedo1,2,3**

<sup>1</sup> Departamento de Informática Aplicada (DIA) Universidade Federal do Estado do Rio de Janeiro (UNIRIO) Rio de Janeiro – RJ – Brasil

<sup>2</sup> Programa de Pós-Graduação em Informática (PPGI) Universidade Federal do Estado do Rio de Janeiro (UNIRIO) Rio de Janeiro – RJ – Brasil

## 3 IBM Research

{luan.lima, ricardo.diniz, azevedo}@uniriotec.br, LGA@br.ibm.com

*Abstract. SOA is fundamental to support organizations in adapting their systems to the constant environment changes. Service development is not an easy task. A systematic method should be used to guide the work. This paper presents a practical application of services development methods for identification, analysis, design and implementation, and the use of an Enterprise Service Bus (ESB) to support the service deployment. Oracle Service Bus was chosen after evaluating commercial and open source tools. Although specifics methods were used for service development, this work brings insights and practical experiences that are helpful for SOA Analysts and SOA Developers to use in their environment.*

*Resumo. SOA é fundamental para as organizações conseguirem se adaptar às constantes mudanças. O desenvolvimento de serviços não é uma tarefa simples. Um processo sistemático deve ser utilizado para guiar o trabalho. Este trabalho apresenta a aplicação prática de métodos para desenvolvimento de serviços para identificação, análise, projeto e implementação, além da utilização de um Enterprise Service Bus (ESB) para apoiar a implantação dos mesmos. O Oracle Service Bus foi escolhido após análise entre ferramentas comerciais e de código aberto. Embora métodos específicos tenham sido utilizados, este trabalho traz novas ideias e experiências práticas úteis para Analistas SOA e Desenvolvedores SOA aplicarem em seus ambientes.*

# **1. Introdução**

Os ambientes organizacionais vem se alterando constantemente, criando oportunidades assim como riscos e ameaças para as organizações. Service-Oriented Architecture (SOA) é uma abordagem para lidar com estas mudanças e aumentar a agilidade e a capacidade de resposta a mudanças (Kohlborn *et al.*, 2009). Um serviço representa uma funcionalidade autocontida correspondente a uma atividade do negócio (Josuttis, 2007).

Organizações possuem inúmeros processos de negócio. Aplicações e serviços são desenvolvidos para dar apoio à execução das atividades destes processos. Um processo para o desenvolvimento de serviços é necessário a fim de evitar problemas, como, por exemplo, serviços duplicados, sem reuso, com alto acoplamento e pouca coesão e que não atendam às necessidades do negócio. Este objetivo pode ser alcançado através do uso de um método para desenvolvimento de serviços a partir de modelos de processo de negócio [Kohlborn *et al.*, 2009]. Um modelo de processos de negócio possui diversas informações detalhadas como, por exemplo, regras de negócio, requisitos de negócio, atividades, informações de entrada e saída e fluxo de atividades a partir das quais serviços podem ser identificados para serem implementados. Azevedo *et al.* (2009a, 2011, 2013) realizaram uma análise da literatura e concluem que falta sistemática nos métodos para desenvolvimento de serviços a partir de modelos de processos de negócio. Eles apresentam apenas diretrizes sem detalhes suficientes para aplicá-los na prática para identificação, análise, projeto e implementação de serviços.

Este trabalho tem o objetivo de aplicar os métodos baseados em processos de negócio para desenvolvimento propostos por Azevedo *et al.* (2009, 2011 e 2013) e Diirr *et al.* (2012). As heurísticas propostas nestes trabalhos foram executadas em um cenário fictício com tamanho suficiente para permitir: (i) Analisar o uso efetivo dos métodos; (ii) Produzir ideias e experiências práticas úteis para Analistas e Desenvolvedores SOA. Além disso, os serviços foram disponibilizados em um *Enterprise Service Bus* (ESB), o que não foi abordado até o momento nos trabalhos estudados. ESB é uma das principais tecnologias para a implantação de SOA (Hewitt, 2009). O Oracle Service Bus (OSB) foi escolhido após análise das ferramentas disponíveis no mercado. O OSB encontra-se entre as três melhores ferramentas do mercado (Vollmer *et al.*, 2011).

Este trabalho está dividido da seguinte forma. A Seção 1 apresenta a introdução, explicitando o contexto do trabalho. A Seção 2 apresenta os métodos para desenvolvimento de serviços. A Seção 3 apresenta a aplicação dos métodos. Finalmente, a Seção 4 apresenta a conclusão do trabalho.

#### **2. Método para Desenvolvimento de Serviços**

Esta seção apresenta os métodos empregados neste trabalho.

#### **2.1. Identificação**

A identificação de serviços candidatos possui como entrada modelos de processos de negócio e gera como saída um conjunto de serviços candidatos com informações consolidadas dos mesmos (Azevedo *et al*. 2009). O método de identificação é dividido em três passos: selecionar atividades do modelo de processos de negócio; identificar e classificar os serviços candidatos; e consolidar os serviços candidatos.

O primeiro passo seleciona as atividades que são totalmente executadas por sistemas, por pessoas com auxílio de sistemas, ou candidatas para automação. No segundo passo, serviços são identificados com o uso de heurísticas que analisam elementos semânticos e estruturais dos fluxos do processo, identificando e classificando os serviços como candidatos de dados (i.e., realizam operações CRUD – Create, Retrieve, Update e Delete sobre dados) ou de lógica (i.e., encapsulam regras de negócio). O terceiro passo executa heurísticas para consolidar as informações extraídas

dos serviços em grafos, gráficos e tabelas para auxiliar o analista SOA a decidir quais serviços candidatos serão implementados como serviços físicos e quais serão implementados como funcionalidades de aplicações. Ao final, tem-se uma lista de serviços candidatos e informações que serão utilizadas nos passos seguintes.

# **2.2. Análise**

A análise de serviços candidatos (Azevedo *et al*., 2011, 2013) é dividida em três passos: priorizar serviços candidatos; definir a granularidade dos serviços candidatos; e agrupar os serviços candidatos.

O primeiro passo define a prioridade dos serviços candidatos a partir da soma de valores (pesos) estabelecidos para cada informação relevante do serviço, tais como, por exemplo, grau de reuso e associação com sistemas. No segundo passo, mapas de granularidade são elaborados a fim de separar serviços de granularidade fina e de granularidade grossa, além de explicitar dependências entre eles. O terceiro passo consiste em agrupar os serviços candidatos de acordo com as entidades que estes manipulam. Neste passo, mapas de granularidade são utilizados para auxiliar no agrupamento dos serviços. Ao final, têm-se grupos de serviços candidatos de acordo com as normas da organização.

# **2.3. Projeto**

O projeto de serviços (Diirr *et al.*, 2012) é dividido em quatro passos: separar serviços de dados de serviços de lógica; elaborar o modelo canônico das entidades manipuladas pelos serviços; definir as operações dos serviços; e modelar os serviços.

O primeiro passo considera que serviços de dados e serviços de lógica possuem diferentes características e, portanto, devem ser implementados de formas diferentes. No segundo passo, o modelo canônico deve ser elaborado, a fim de reduzir transformações de dados na comunicação entre serviços. O terceiro passo define como será a implementação dos serviços candidatos: (i) Implementado como uma operação de serviço físico; (ii) Um ou mais serviços candidatos implementados em uma única operação de serviço físico; (iii) Decomposto em mais de uma operação de serviço físico. O quarto passo realiza a modelagem dos serviços utilizando UML. Ao final, tem-se projetado como serviços e suas operações deverão ser implementados.

# **2.4. Implementação**

A etapa de implementação (Diirr *et al.*, 2012) é dividida em dois passos: implementar entidades do negócio; e, implementar serviços.

No primeiro passo, devem ser implementadas as classes para as entidades do modelo canônico. Estas entidades representam os tipos de dados manipulados pelo negócio e, em geral, estarão ligadas diretamente aos dados armazenados no banco de dados. No segundo passo, serviços são implementados utilizando tecnologia de web services. Erl (2005) aponta que esta tecnologia é a principal tecnologia para implementação de serviços. Ao final, tem-se os serviços implementados.

## **3. Aplicação do Método**

O cenário utilizado para a aplicação do método corresponde à compra e venda de imóveis pela internet, considerando a parceria de diversas imobiliárias com uma imobiliária fictícia chamada de "Imobiliária Online" em um portal de vendas, onde são disponibilizados os imóveis de todas as envolvidas para os clientes. A partir deste cenário foi elaborado o diagrama de macroprocesso "Comprar imóvel" apresentado na [Figura 1](#page-3-0). Este trabalho foca no processo "Submeter proposta de compras" cujos detalhes são apresentados na [Figura 2.](#page-3-1)

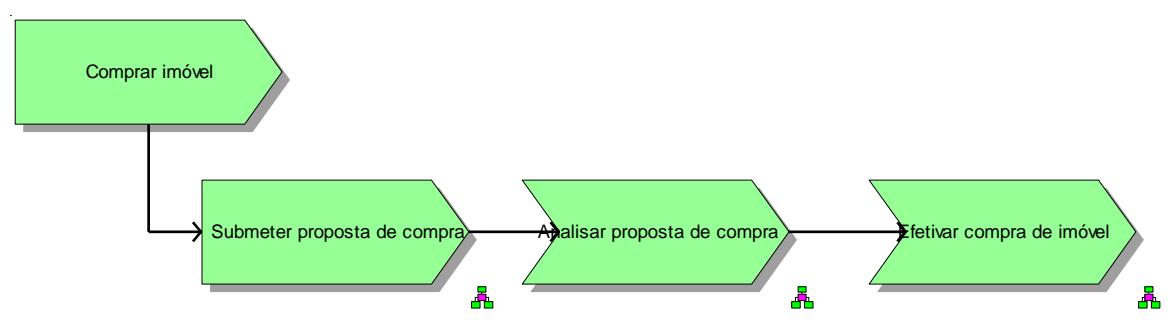

**Figura 1 - Diagrama do macro processo "Comprar imóvel"**

<span id="page-3-0"></span>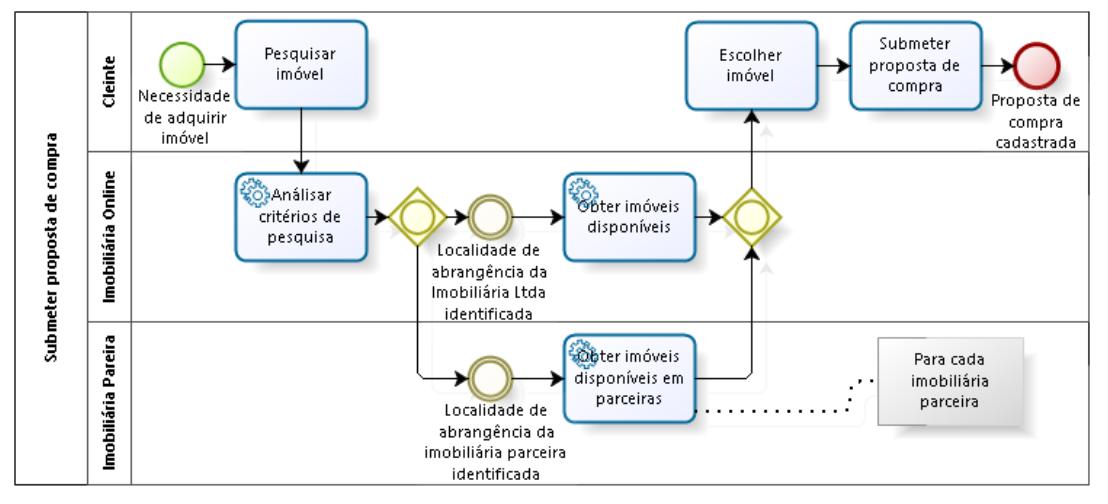

**Figura 2 - Processo "Submeter proposta de compra"**

<span id="page-3-1"></span>Este processo é um processo novo, e, portanto, tanto a Imobiliária Online como suas parceiras não possuem nenhuma implementação. SOA é uma abordagem adequada neste caso para a integração entre as imobiliárias, uma vez que estas se encontram em locais físicos distintos e podem ter seus sistemas implementados em linguagens diferentes. Além disso, caso se inicie uma nova parceria, SOA levaria essa integração a acontecer de forma rápida e pouco custosa. A partir destas considerações, o cenário técnico para integração das imobiliárias foi elaborado e é apresentado na [Figura 3.](#page-4-0)

Para facilitar a integração entre as aplicações das imobiliárias foi utilizado um Enterprise Service Bus (ESB) para implantar os serviços. Para tal, foi desenvolvido um portal disponibilizando uma interface gráfica para os clientes, permitindo acesso aos serviços. Cada imobiliária possui seus imóveis armazenados em um banco dados próprio, com estruturas distintas, o que foi simulado com o desenvolvimento dos bancos

em diferentes idiomas. A seguir são apresentados os resultados da aplicação dos métodos de desenvolvimento de serviços.

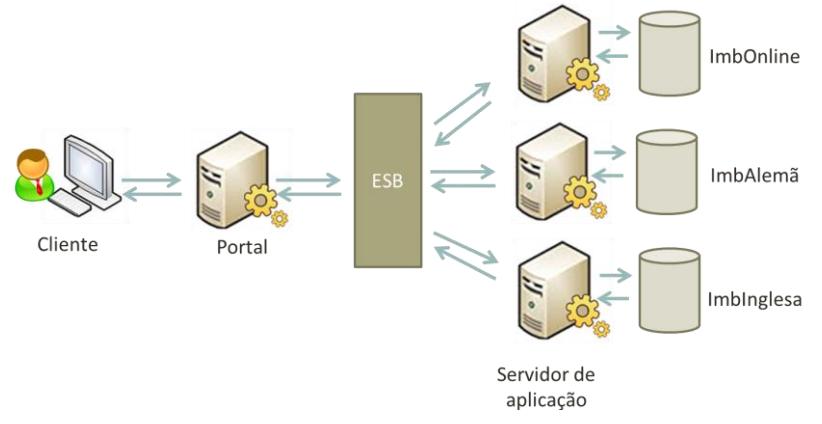

**Figura 3 - Arquitetura utilizada**

## <span id="page-4-0"></span>**3.1. Identificação**

A partir da aplicação das heurísticas de identificação, os dez serviços identificados resultantes são apresentados na [Tabela 1.](#page-4-1) Maiores detalhes do passo a passo da aplicação das heurísticas são apresentados por Lima e Sul (2012).

**Tabela 1 - Listagem dos serviços candidatos**

<span id="page-4-1"></span>

| Serviços candidatos                         |                                               |  |
|---------------------------------------------|-----------------------------------------------|--|
| 1. Registrar critérios de pesquisa          | 6. Invocar serviços de imobiliárias parceiras |  |
| 2. Verificar abrangência de imobiliárias    | 7. Consolidar resultado da pesquisa de        |  |
| parceiras                                   | imóveis                                       |  |
| 3. Listar imóveis da imobiliária Online     | 8. Reservar imóvel                            |  |
| 4. Listar imóveis de imobiliárias parceiras | 9. Registrar proposta de compra               |  |
| 5. Buscar imóveis                           | 10. Submeter proposta de compra               |  |

# **3.2. Análise**

Para realização da análise de serviços, o modelo canônico foi elaborado e grupos de entidades foram identificados, como mostrado na [Figura 4.](#page-4-2)

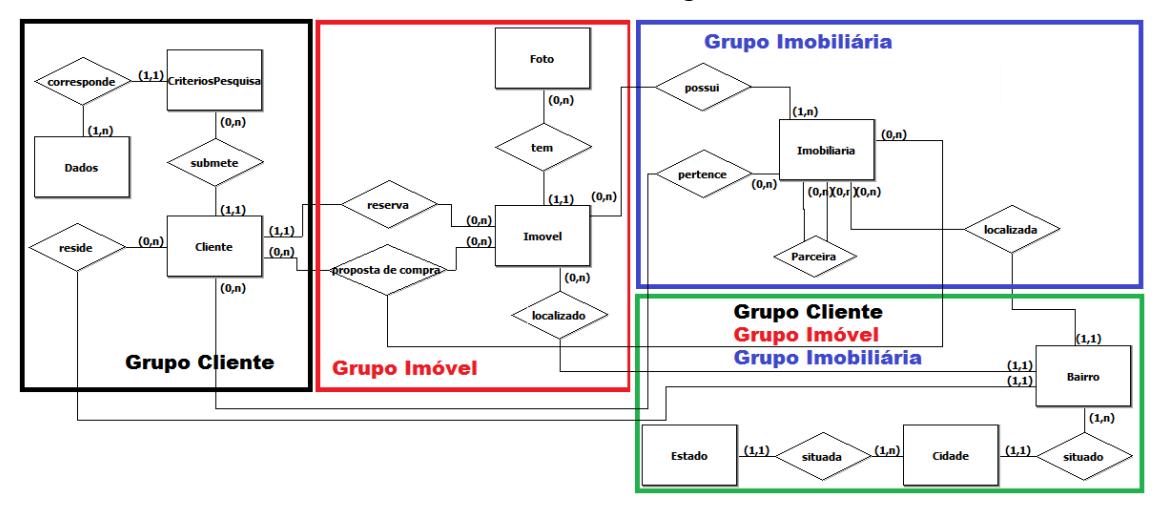

<span id="page-4-2"></span>**Figura 4 - Grupos de entidades**

## **3.3. Projeto**

Esta seção apresenta o projeto dos serviços candidatos que serão implementados. A etapa de projeto se inicia com a separação dos serviços por tipo (dados ou lógica), como pode ser observado na [Tabela 2.](#page-5-0) Vale ressaltar que o serviço *Registrar proposta de compra* e *Submeter proposta de compra* [\(Tabela 1\)](#page-4-1) foram unificados no serviço *Registrar proposta de compra*, a partir da heurística de seleção de serviços.

<span id="page-5-0"></span>

| Serviços candidatos                             | Tipo do serviço |
|-------------------------------------------------|-----------------|
| Registrar critérios de pesquisa                 | Dados           |
| Verificar abrangência de imobiliárias parceiras | Dados           |
| Listar imóveis da imobiliária Online            | Dados           |
| Listar imóveis de imobiliárias parceiras        | Dados           |
| Buscar imóveis                                  | Dados           |
| Invocar serviços de imobiliárias parceiras      | Dados           |
| Consolidar resultado da pesquisa de imóveis     | Dados           |
| Reservar imóvel                                 | Dados           |
| Registrar proposta de compra                    | Dados           |

**Tabela 2 - Identificação dos tipos de serviços**

#### **3.4. Implementação**

Nesta etapa, os serviços listados na [Tabela 3](#page-6-0) foram implementados utilizando a ferramenta NetBeans IDE e, em seguida, foram disponibilizados no Oracle Service Bus.

De acordo com as necessidades de implementação, alguns serviços foram implementados na aplicação cliente, como os serviços *Buscar imóveis*, *Consolidar resultado de pesquisa de imóveis* e *Invocar serviços de imobiliárias parceiras*. Isto ocorreu porque a orquestração dos serviços foi realizada pela aplicação cliente.

O serviço *Registrar proposta de compra* foi considerado como um serviço de lógica [\(Tabela 3\)](#page-6-0), uma vez que é verificado se o imóvel possui ou não uma proposta de compra aprovada. No caso de possuir uma proposta de compra aprovada, o sistema deve retornar ao cliente que o imóvel já foi vendido e, caso contrário, deve ser feito um registro da proposta de compra que corresponde à submissão da mesma para análise (processo "*Analisar proposta de compra*"). Este processo está fora do escopo deste trabalho. O serviço *Reservar imóvel* não foi implementado uma vez que durante discussões para desenvolvimento da aplicação, identificamos que o imóvel só está reservado a um cliente se a proposta de compra for aceita pela imobiliária proprietária do imóvel. Logo, a regra de negócio "Reservar imóvel", a partir da qual derivou o serviço, foi revista na especificação do processo de negócio.

Os serviços *Listar imóveis de imobiliárias parceiras* e *Verificar abrangência de imobiliárias parceiras* foi implementado para cada imobiliária parceira, resultando nos serviços: *Listar imóveis de imobiliária alemã* e *Listar imóveis de imobiliária inglesa,*  além de *Verificar abrangência de imobiliária alemã* e *Verificar abrangência de imobiliária inglesa.* Os serviços *Listar imóveis da imobiliária Online, Listar imóveis de imobiliária alemã* e *Listar imóveis de imobiliária inglesa*, possuem a mesma saída que são todos os dados referentes ao imóvel e o CNPJ da imobiliária.

Já os serviços *Buscar imóveis*, *Consolidar resultado de pesquisa de imóveis* e *Invocar serviços de imobiliárias parceiras* foram implementados na aplicação cliente, e

consolidados como o serviço *Consolidar busca* [\(Tabela 3\)](#page-6-0). Este serviço tem como objetivo invocar os serviços *Listar imóveis da imobiliária Online*, *Listar imóveis de imobiliária alemã* e *Listar imóveis de imobiliária inglesa* de acordo com as imobiliárias que atendem aos bairros pesquisados e consolidar em uma lista única os seus retornos.

Outra observação importante é que sempre que uma proposta de compra é registrada (serviço *Registrar proposta de compra*) para um imóvel de uma imobiliária parceira, os dados referentes ao imóvel em questão são armazenados junto ao banco de dados da imobiliária Online, uma vez que é necessário o registro dos dados do imóvel para referência, e caso o imóvel já possua uma proposta de compra "*Aprovada*" o registro da proposta é rejeitado.

<span id="page-6-0"></span>

| Nome do serviço implementado                 | Tipo do serviço |
|----------------------------------------------|-----------------|
| Verificar abrangência da imobiliária alemã   | Dados           |
| Verificar abrangência da imobiliária inglesa | Dados           |
| Verificar abrangência da imobiliária Online  | Dados           |
| Consolidar abrangência                       | Dados           |
| Registrar critérios de pesquisa              | Dados           |
| Listar imóveis da imobiliária alemã          | Dados           |
| Listar imóveis da imobiliária inglesa        | Dados           |
| Listar imóveis da imobiliária online         | Dados           |
| Consolidar busca                             | Dados           |
| Registrar proposta de compra                 | Lógica          |

**Tabela 3 - Serviços implementados**

# **4. Conclusão**

Neste trabalho foi realizada a aplicação prática dos métodos para identificação, análise, projeto e implementação de serviços propostos por Azevedo *et al.* (2009, 2013) e Dirr *et al.* (2012), além de disponibilizar os serviços implementados em um ESB e desenvolver uma aplicação web para consumir estes serviços. O ESB utilizado foi o Oracle Service Bus.

A utilização das heurísticas definidas por Azevedo *et al.* (2009, 2013) e Diirr *et al.* (2012) foi de grande importância para o desenvolvimento dos serviços, pois auxiliaram como um guia em cada etapa de desenvolvimento, além de proporcionar, entre outras vantagens, uma maior facilidade de reuso e um mapeamento alinhado ao negócio. As etapas de identificação, análise e projeto de serviços foram facilitadas pelas explicações e exemplos descritos nos referidos trabalhos, produzindo níveis de detalhes suficientes para agilizar a etapa de implementação.

Durante a aplicação do método, notou-se a carência de informações detalhadas no modelo de processo de negócio utilizado, sendo necessária a realização de ajustes neste modelo, complementando com maiores informações. Com isto, verificou-se que para a aplicação do método em cenários reais é de grande importância que os processos sejam bem detalhados, com a explicitação de todas as regras de negócio associadas ao processo e descrições bem claras, para que se obtenham bons resultados a partir da aplicação do método estudado.

Com base no cenário utilizado, a aplicação de um ESB foi de grande importância pois promoveu a integração entre as imobiliárias, mostrando-se uma ferramenta de grande relevância para projetos com sistemas distribuídos, visto que diminui o acoplamento, permitindo que aplicações clientes façam referência direta ao ESB sem a necessidade de conhecer a localização dos serviços, o que é interessante caso seja incluída uma nova imobiliária parceira, por exemplo.

Como trabalhos futuros propomos: elaboração de heurísticas para explicitar como o uso de ESB deve ser feito nas fases de projeto e implementação de serviços; elaboração de heurísticas para integração de dados, uma vez que é frequente existir em aplicações distribuídas necessidade de integração de dados com estrutura e semânticas diferentes; uso dos métodos em um cenário real.

## **Referências**

- AZEVEDO, L. G.; SANTORO, F.; BAIAO, F.; SOUZA, J. F.; REVOREDO; PEREIRA; HERLAIN (2009). "A Method for Service Identification from Business Process Models in a SOA Approach". In: 10th Workshop on Business Process Modeling, Development, and Support (BMDS'09), v. 29. p. 99-112.
- AZEVEDO, L.G.; BAIAO, F.; SANTORO, F.; SOUZA, J. (2011). A Business Aware Service Identification and Analysis Approach. In: International Conference Information Systems (IADIS), Avila, Spain.
- AZEVEDO, L. G., SANTORO, F. M., BAIÃO, F., DIIRR, T., SOUZA, A., SOUZA, J. F., and SOUSA, H. P. (2013) "A method for bridging the gap between business process models and services". iSys: Revista Brasileira de Sistemas de Informação, 6(1):62–98.
- DIIRR, T.; AZEVEDO, L. G.; SANTORO, F.; BAIAO, F.; FARIA, F. (2012). "Practical Approach for Service Design and Implementation". IADIS International Conference in Information Systems, Berlim, Alemanha.
- ERL, T. (2005).Service-Oriented Architecture: concepts, technology, and design. Prentice Hall.
- HEWITT, E. (2009). Java SOA Cookbook. O'Reilly.
- JOSUTTIS, N. (2007). SOA in practice: The Art of Distributed System Design. O'Reilly.
- KOHLBORN, T.; KORTHAUS, A.; CHAN, T.; ROSEMANN, M. (2009). "Identification and Analysis of Business and Software Services - A Consolidated Approach". In: IEEE Transactions on Services Computing.
- LIMA, L. F. M. da M.; SUL, R. D. (2012). "Aplicação de Método baseado em Processos de Negócio para Desenvolvimento de Serviços". Monografia de Trabalho de Conclusão de Curso de Graduação. Departamento de Informática Aplicada, Universidade Federal do Estado do Rio de Janeiro (UNIRIO).
- MARKS, E. A.; BELL, M. (2006). Service-Oriented Architecture: a planning and implementation guide for business and technology. John Willey  $&$  Sons Inc.
- VOLLMER, K., GILPIN, M., ROSE, S (2011). The Forrester Wave™: Enterprise service Bus, Q2 2011. The Forrester Research.